## le cnam

## **Les formations du sous-domaine Choix de modèle**

Chargement du résultat...

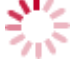

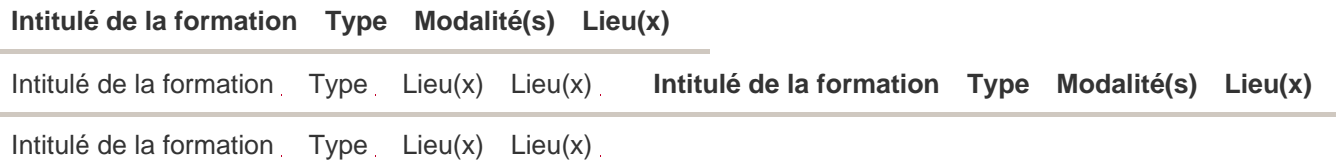